## **InformedK12 Instructions Guide**

## Email Notifications (Account‐Holders)

Account‐holders may enable or disable email notifications via their account settings page.

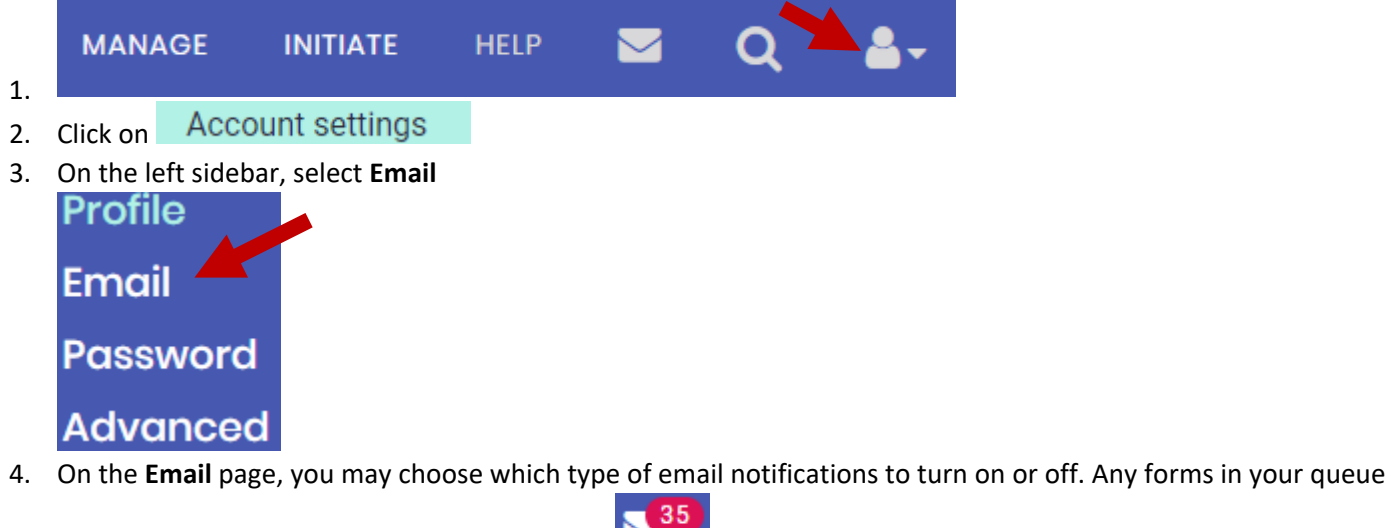

will still continue to be available in your inbox.

## **Email notifications**

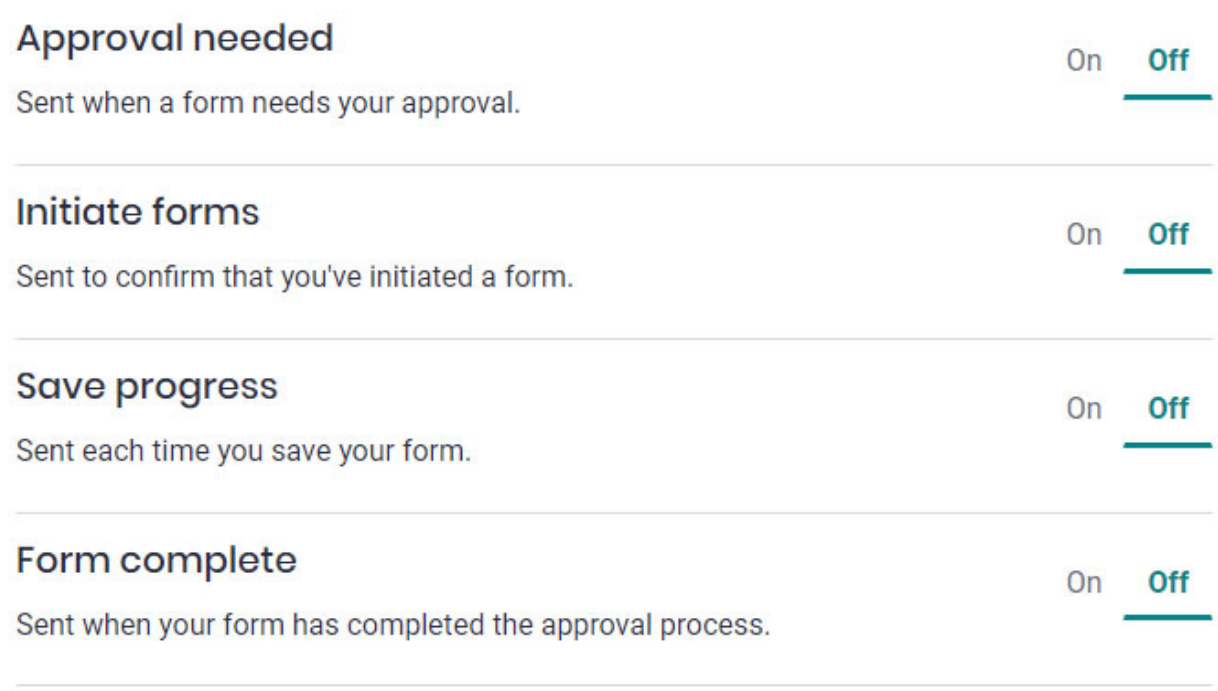

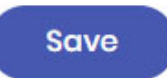